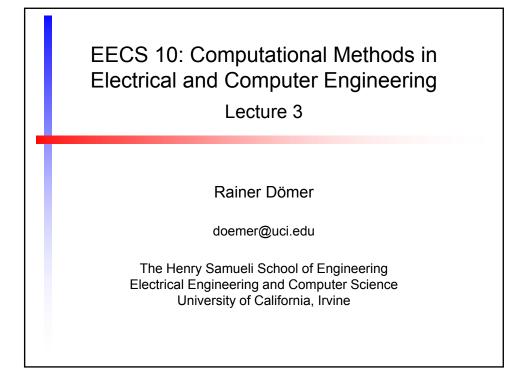

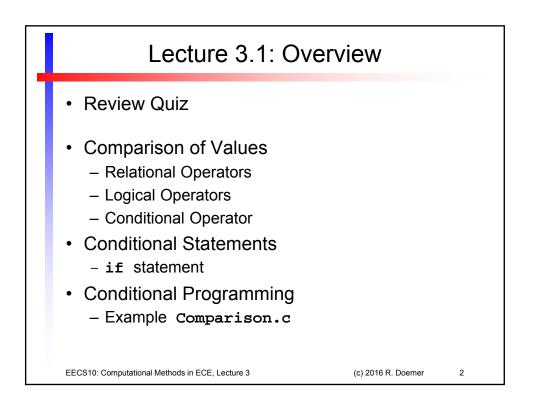

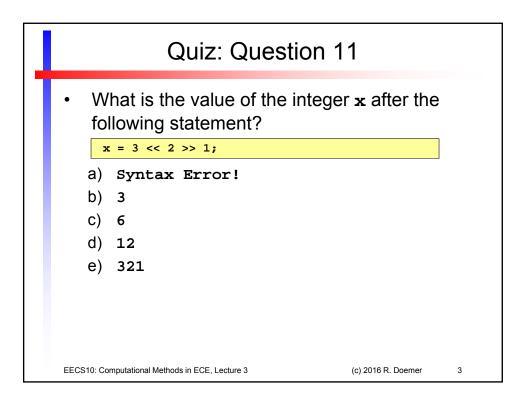

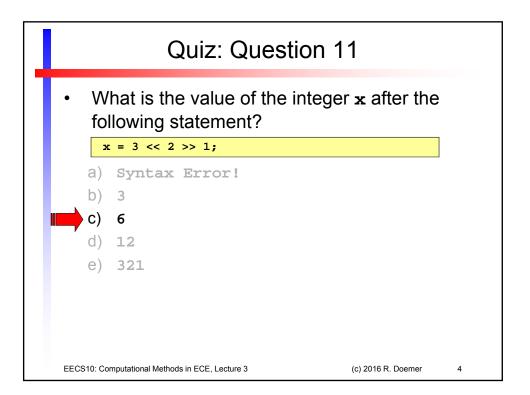

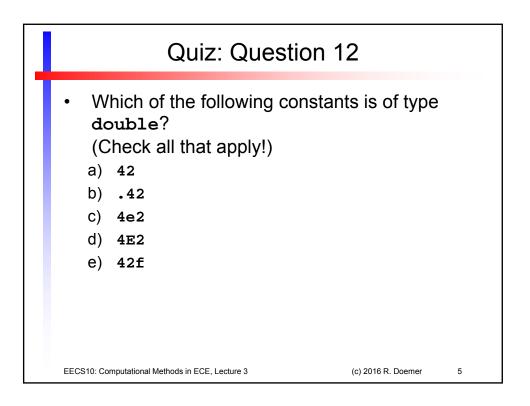

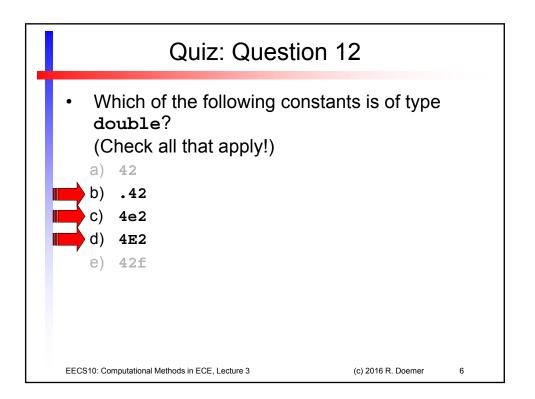

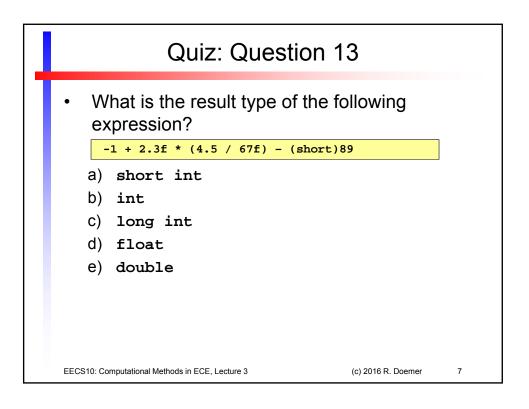

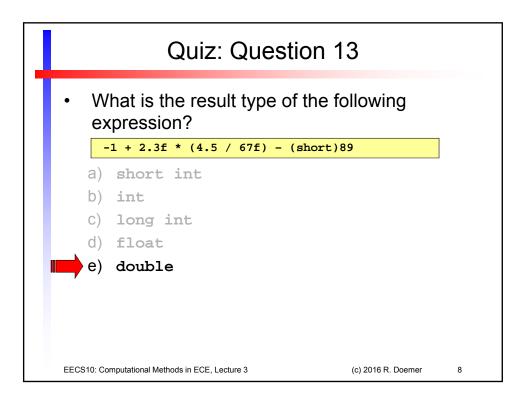

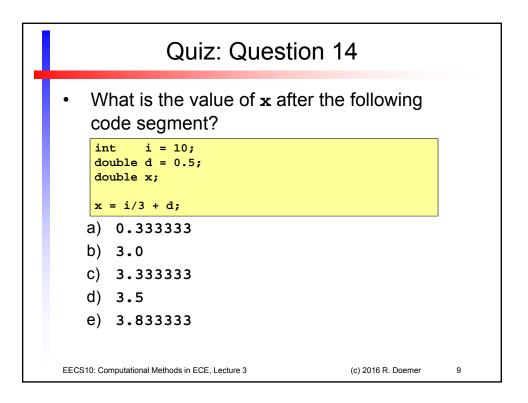

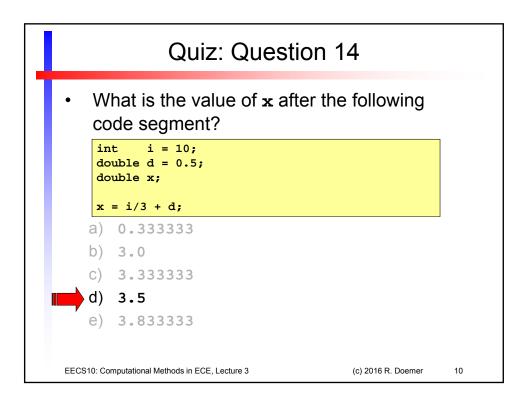

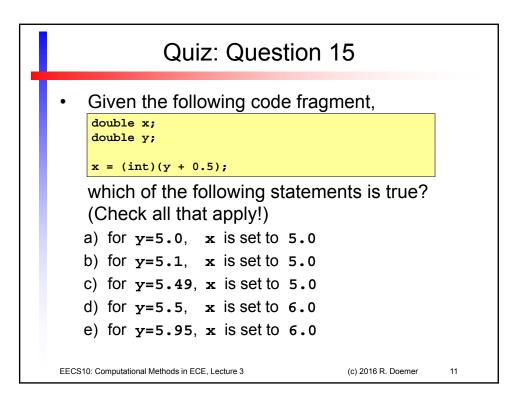

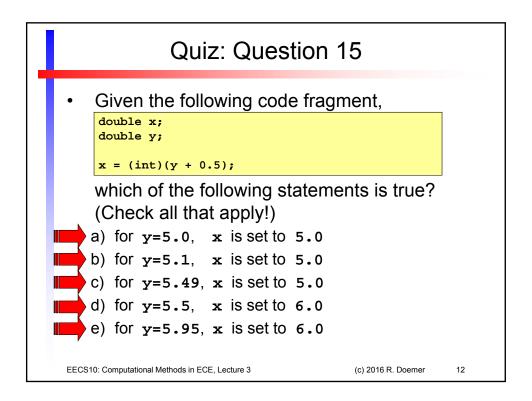

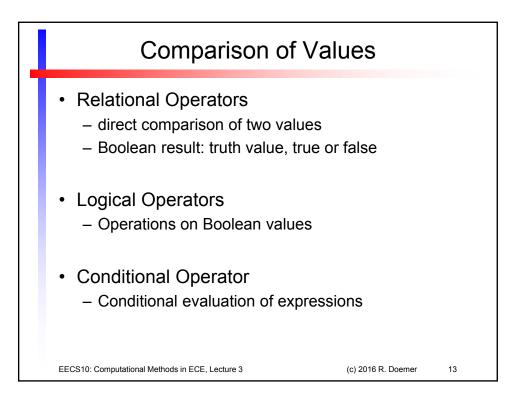

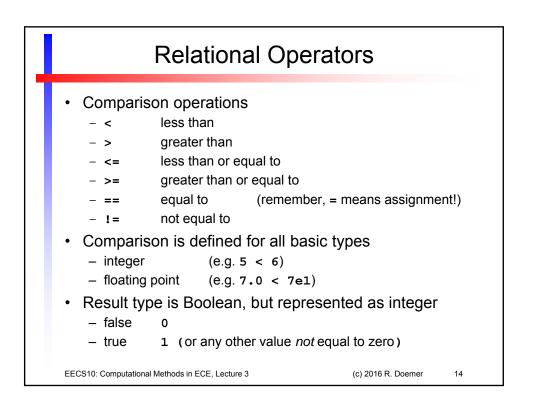

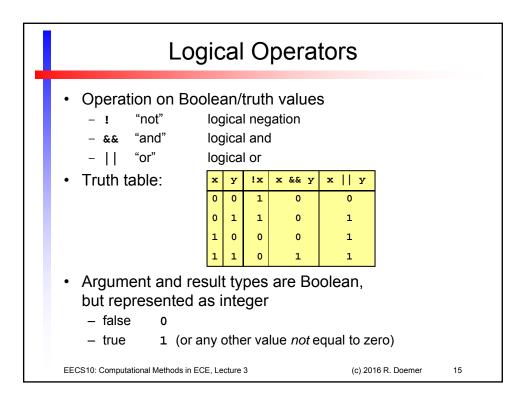

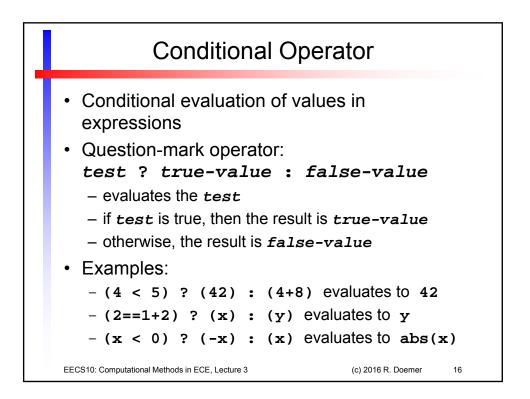

| Operator Evalua                                                                                                    | ation Orde | er                                                                                                    |
|----------------------------------------------------------------------------------------------------|------------|----------------------------------------------------------------------------------------------------|
| <ul> <li>Associativity: left to right or right</li> <li>Precedence: group-wise, top</li> <li>parentheses</li> <li>unary plus, minus, negation</li> <li>type casting</li> <li>multiplication, division, modulo</li> <li>addition, subtraction</li> <li>shift left, shift right</li> <li>relational operators</li> <li>equality</li> <li>logical and</li> <li>logical or</li> <li>conditional operator</li> <li>assignment operator</li> </ul> | •          | n/a<br>right to left<br>right to left<br>left to right<br>left to right<br>left to right<br>left to right<br>left to right<br>left to right<br>left to right<br>left to right<br>left to right<br>left to right |
| EECS10: Computational Methods in ECE, Lecture 3                                                                                                    | (c) 2016 R | . Doemer 17                                                                                                    |

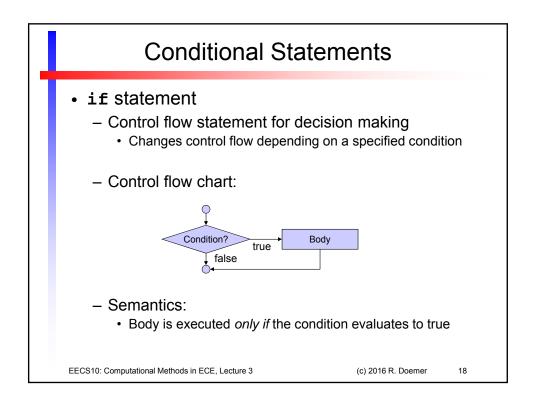

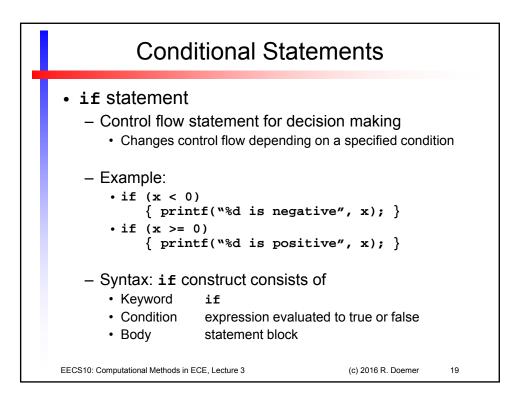

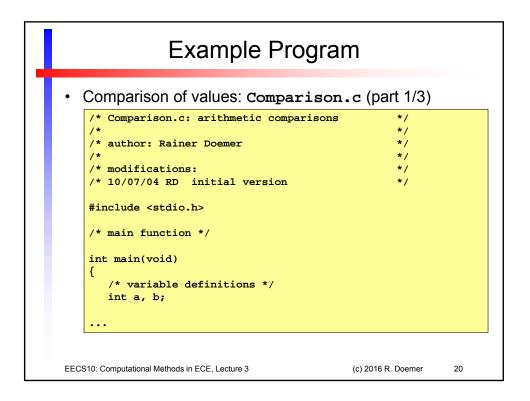

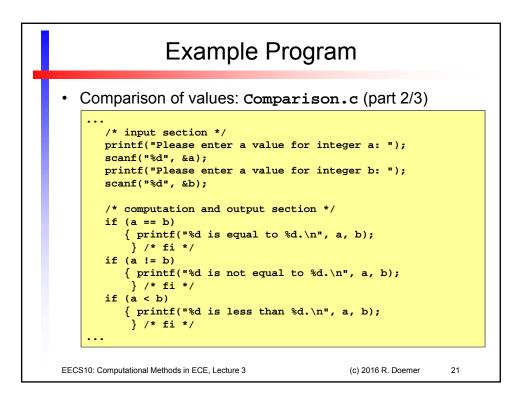

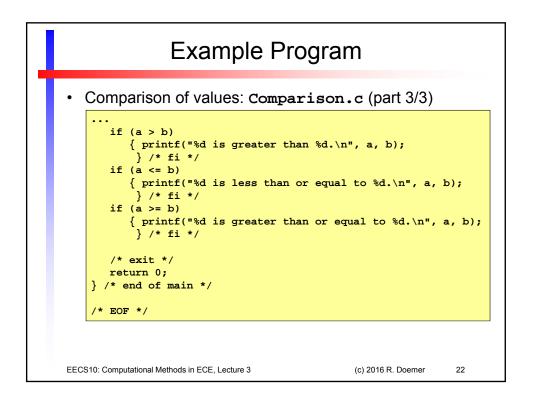

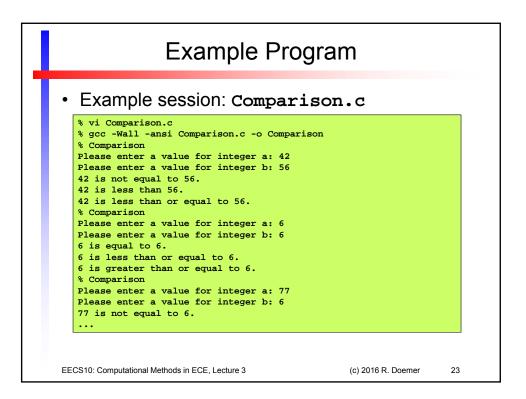

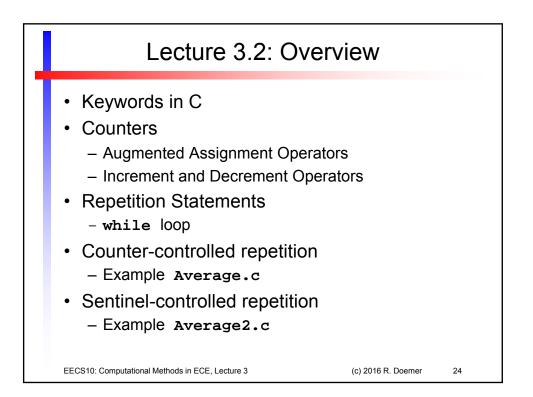

|                                                                                                    | Keywo                                               | rds in C             |                                    |    |  |
|----------------------------------------------------------------------------------------------------|-----------------------------------------------------|----------------------|------------------------------------|----|--|
|                                                                                                    | - double<br>- else<br>- enum<br>- extern<br>- float | - int<br>- long      | - typedef<br>- union<br>- unsigned | 1  |  |
| - default<br>- do                                                                                                    |                                                     | - sizeof<br>- static | - volatile                         | e  |  |
| <ul> <li>These keywords are reserved!</li> <li>Keywords cannot be used as identifiers.</li> <li>More keywords are reserved for C++</li> </ul> |                                                     |                      |                                    |    |  |
| EECS10: Computational Metho                                                                                                    | ods in ECE, Lecture 3                               | (                    | c) 2016 R. Doemer                  | 25 |  |

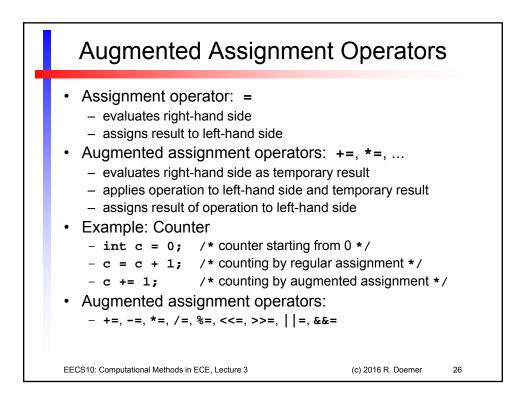

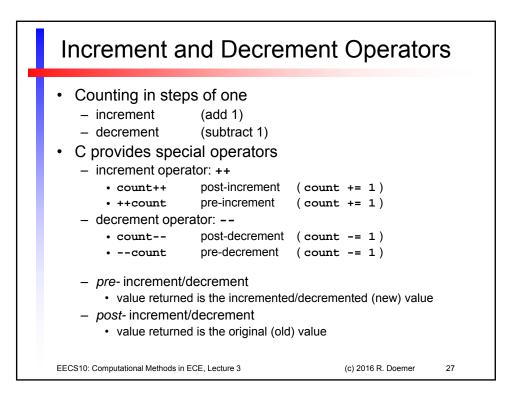

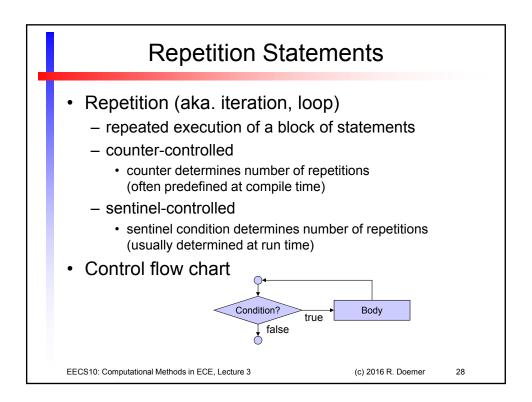

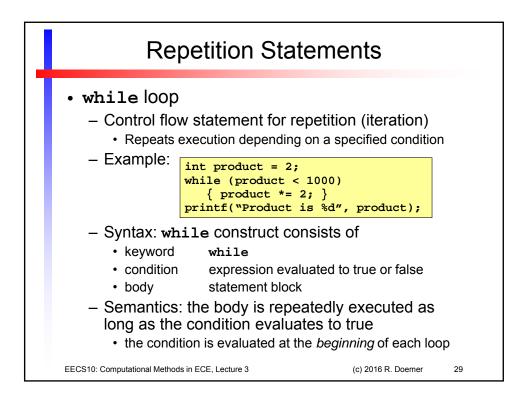

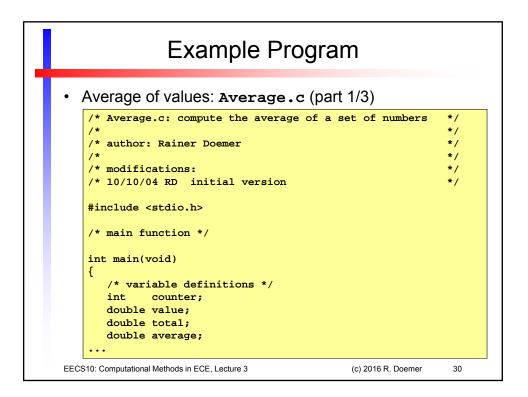

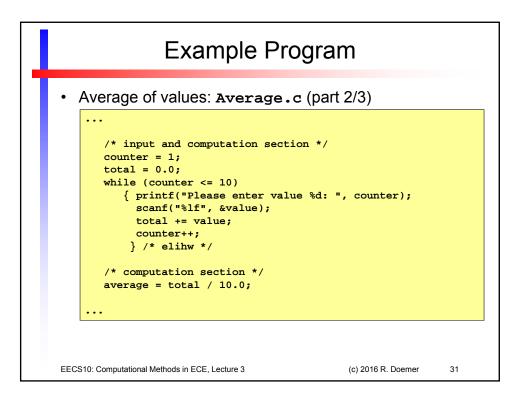

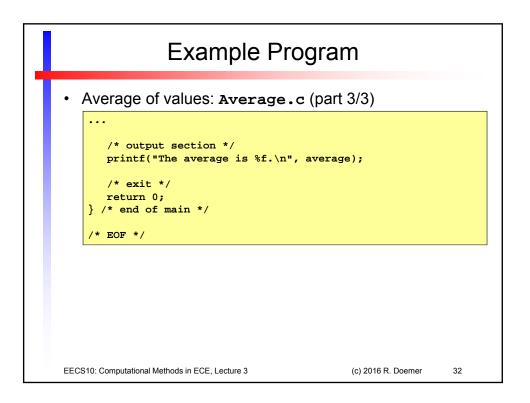

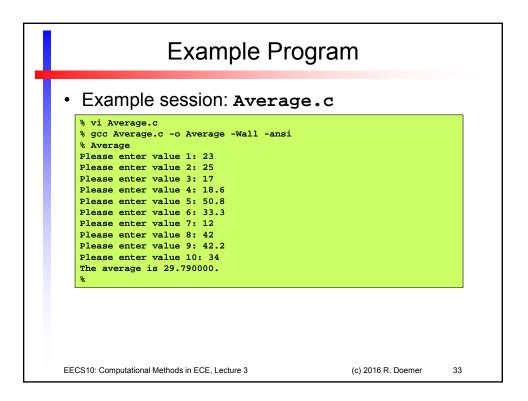

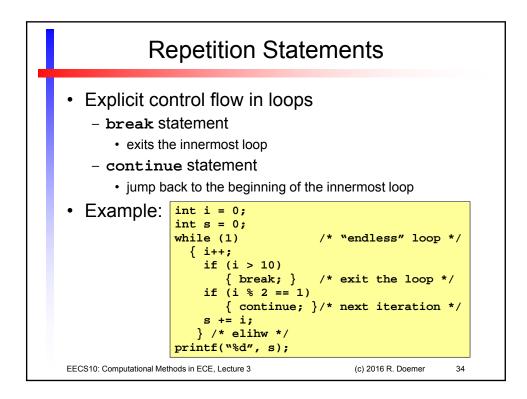

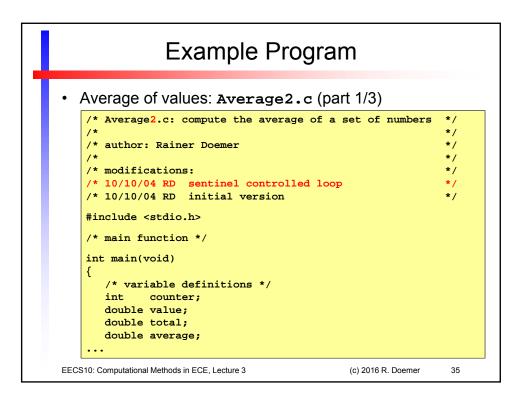

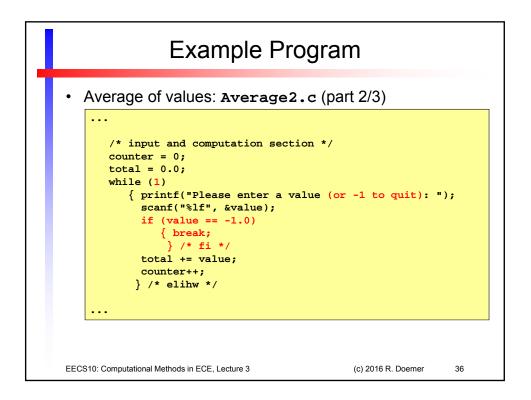

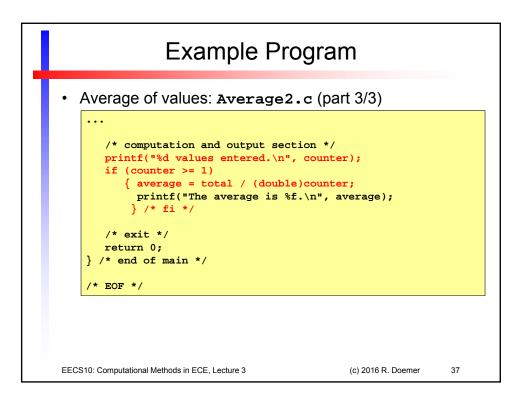

| Example Program                                                                                                    |
|----------------------------------------------------------------------------------------------------|
| <ul> <li>Example session: Average2.c</li> </ul>                                                                                                    |
| <pre>% vi Average2.c<br/>% gcc Average2.c -o Average2 -Wall -ansi<br/>% Average2<br/>Please enter a value (or -1 to quit): 2<br/>Please enter a value (or -1 to quit): 3<br/>Please enter a value (or -1 to quit): 4<br/>Please enter a value (or -1 to quit): 5<br/>Please enter a value (or -1 to quit): -1<br/>4 values entered.<br/>The average is 3.500000.<br/>% Average2<br/>Please enter a value (or -1 to quit): -1<br/>0 values entered.<br/>%</pre> |
| EECS10: Computational Methods in ECE, Lecture 3 (c) 2016 R. Doemer 38                                                                                                    |

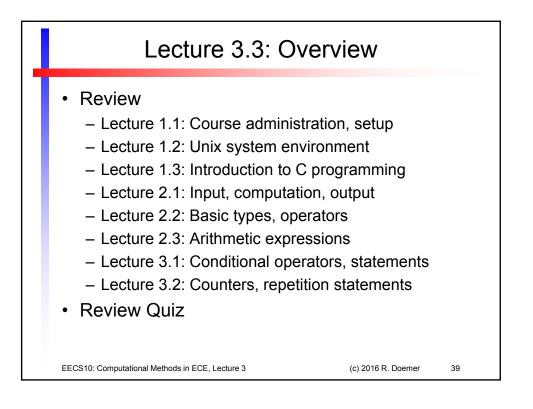

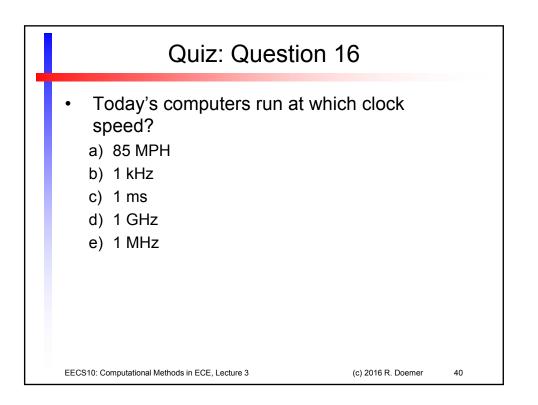

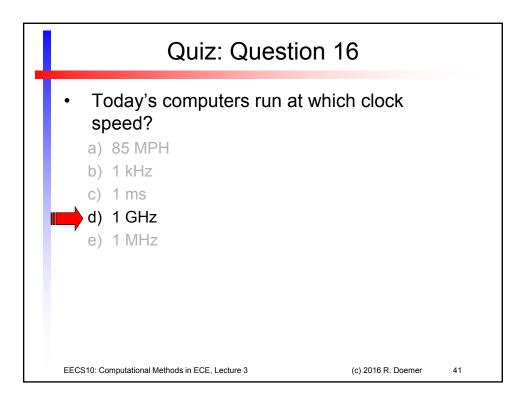

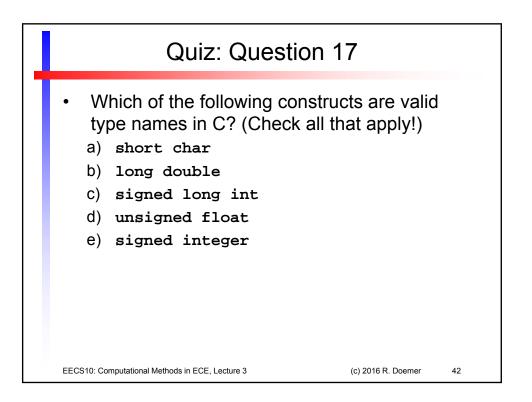

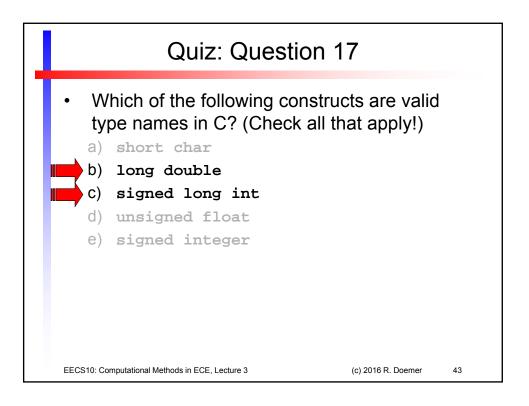

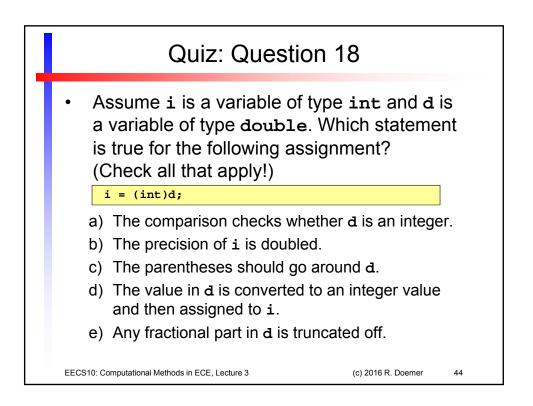

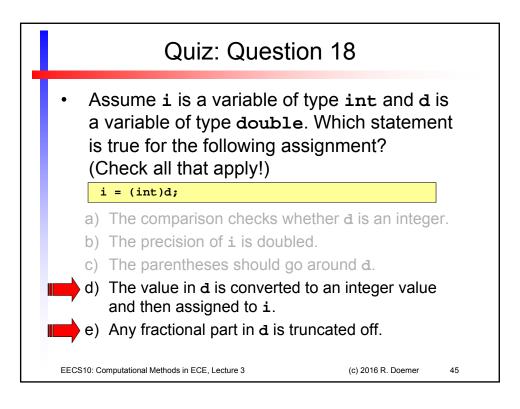

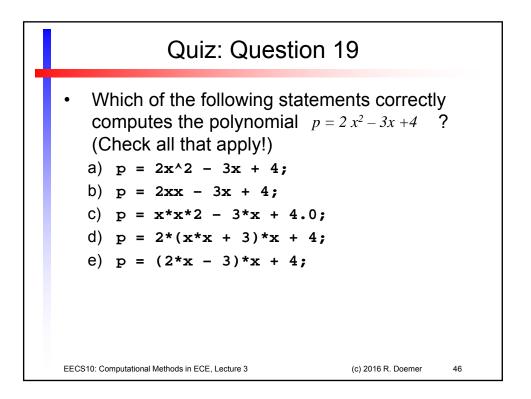

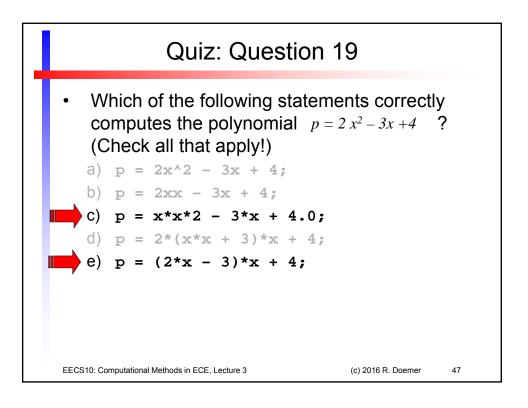

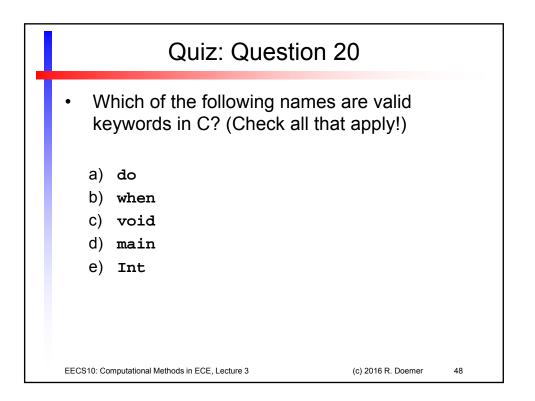

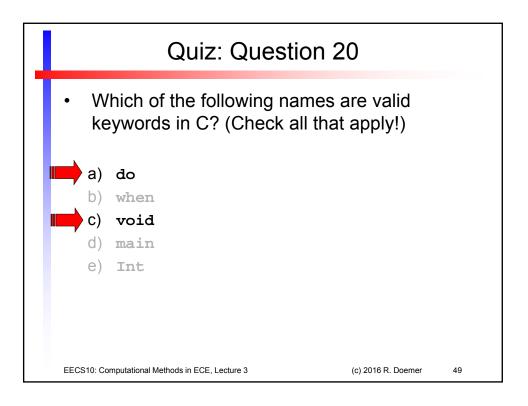

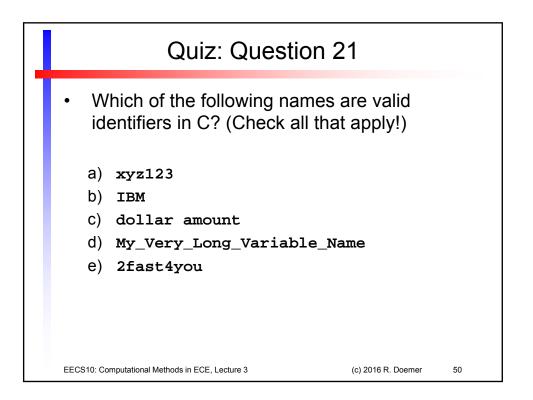

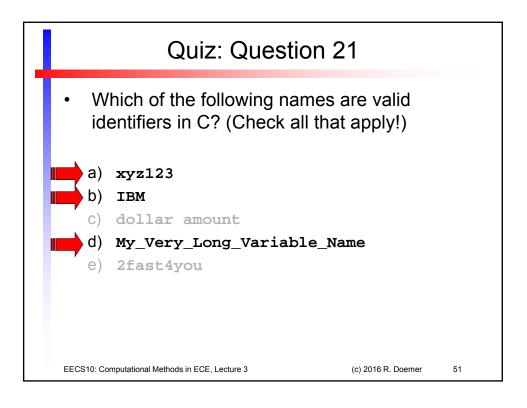

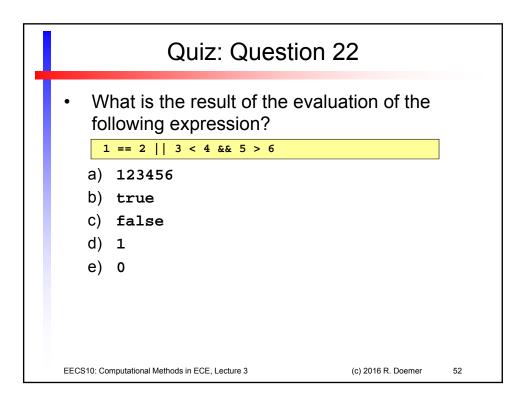

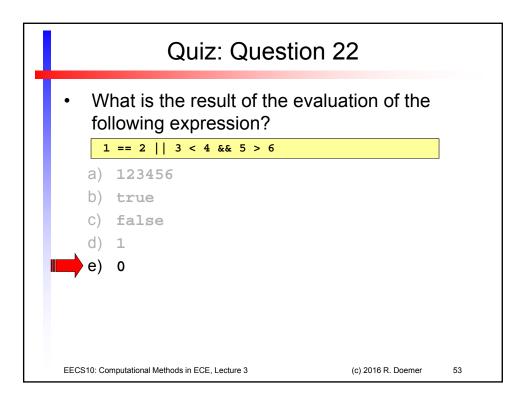

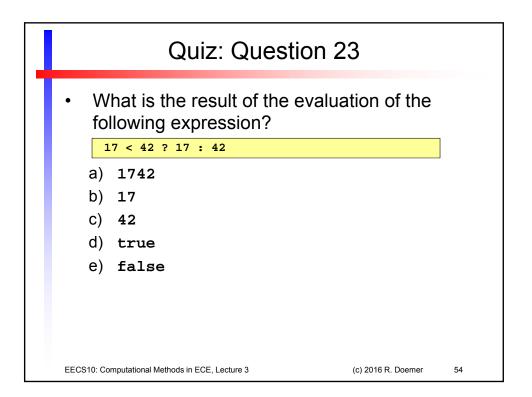

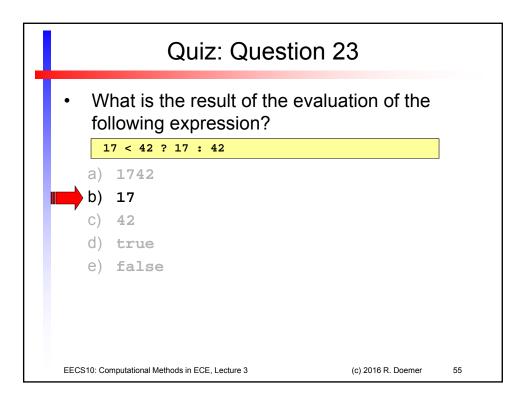

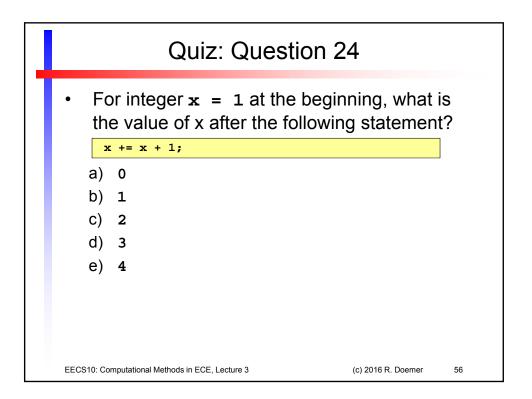

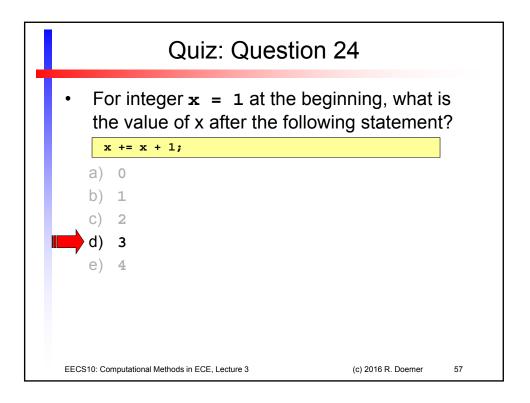

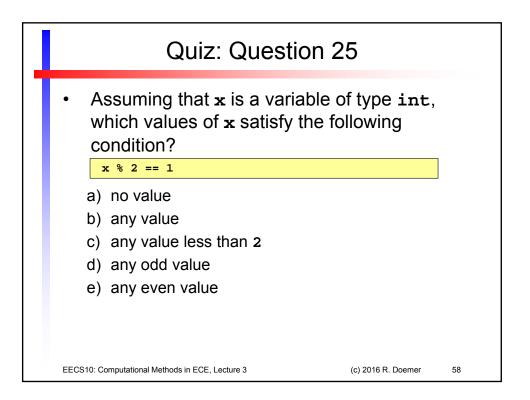

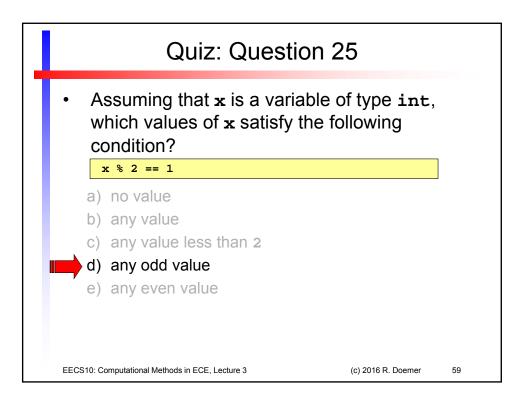

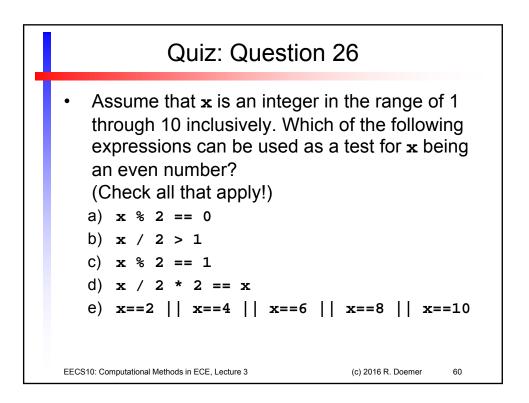

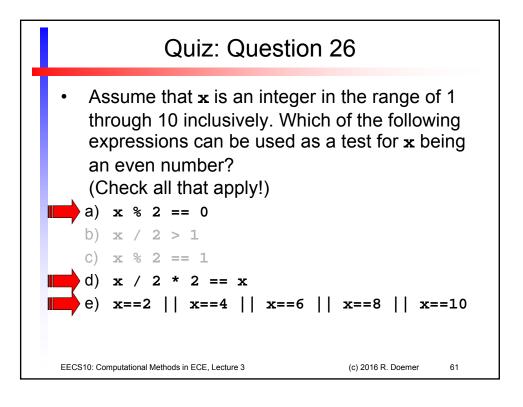

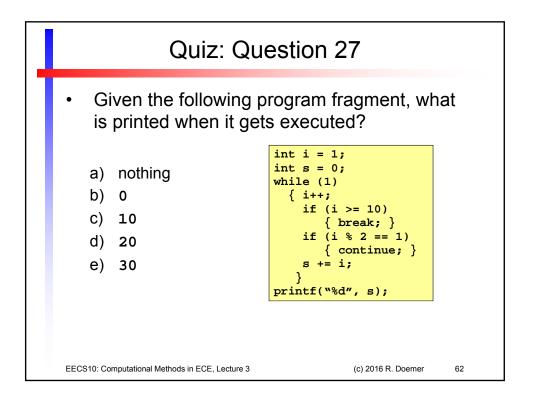

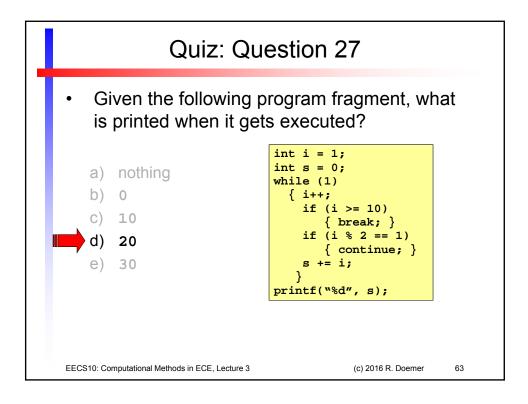

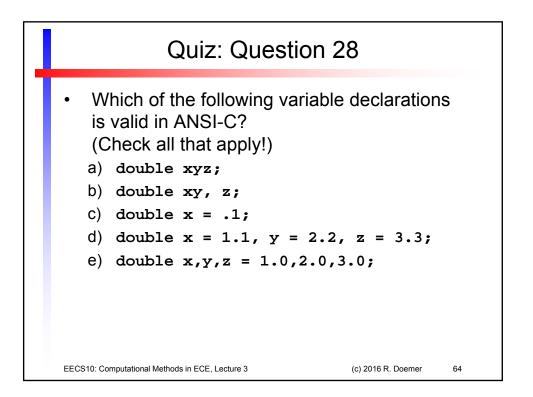

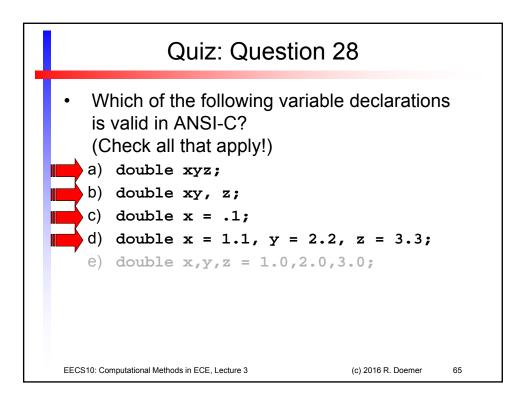

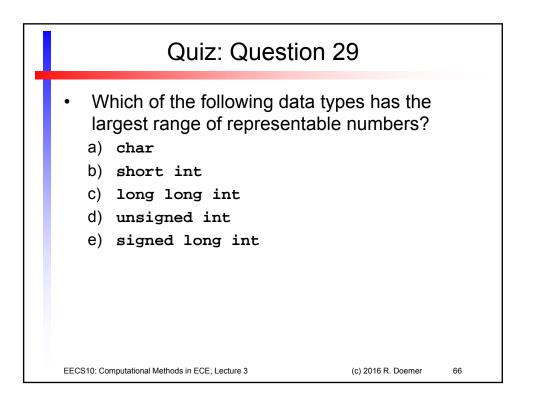

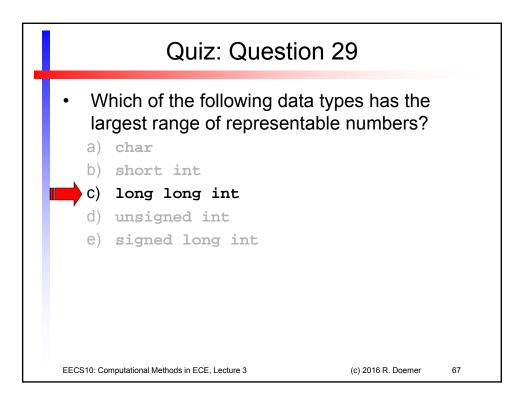

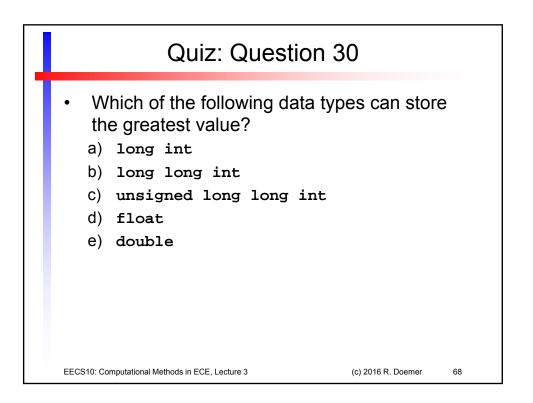

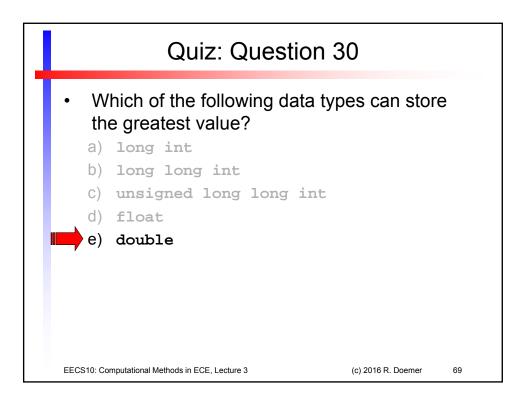